## **PLEASE READ ME FIRST!**

\*Please use layers palette to select the **ARTWORK** layer.

Leave **SCORE** and **CUT** layers locked and unchanged, adding your own artwork to the **ARTWORK** layer only. We advise adding a small bleed boundary on any colour areas where they meet a cut edge (red lines).

Once complete, please save your file as a high quality print PDF, with no bleed or crop marks, before sending back to F1 in Schools.\*

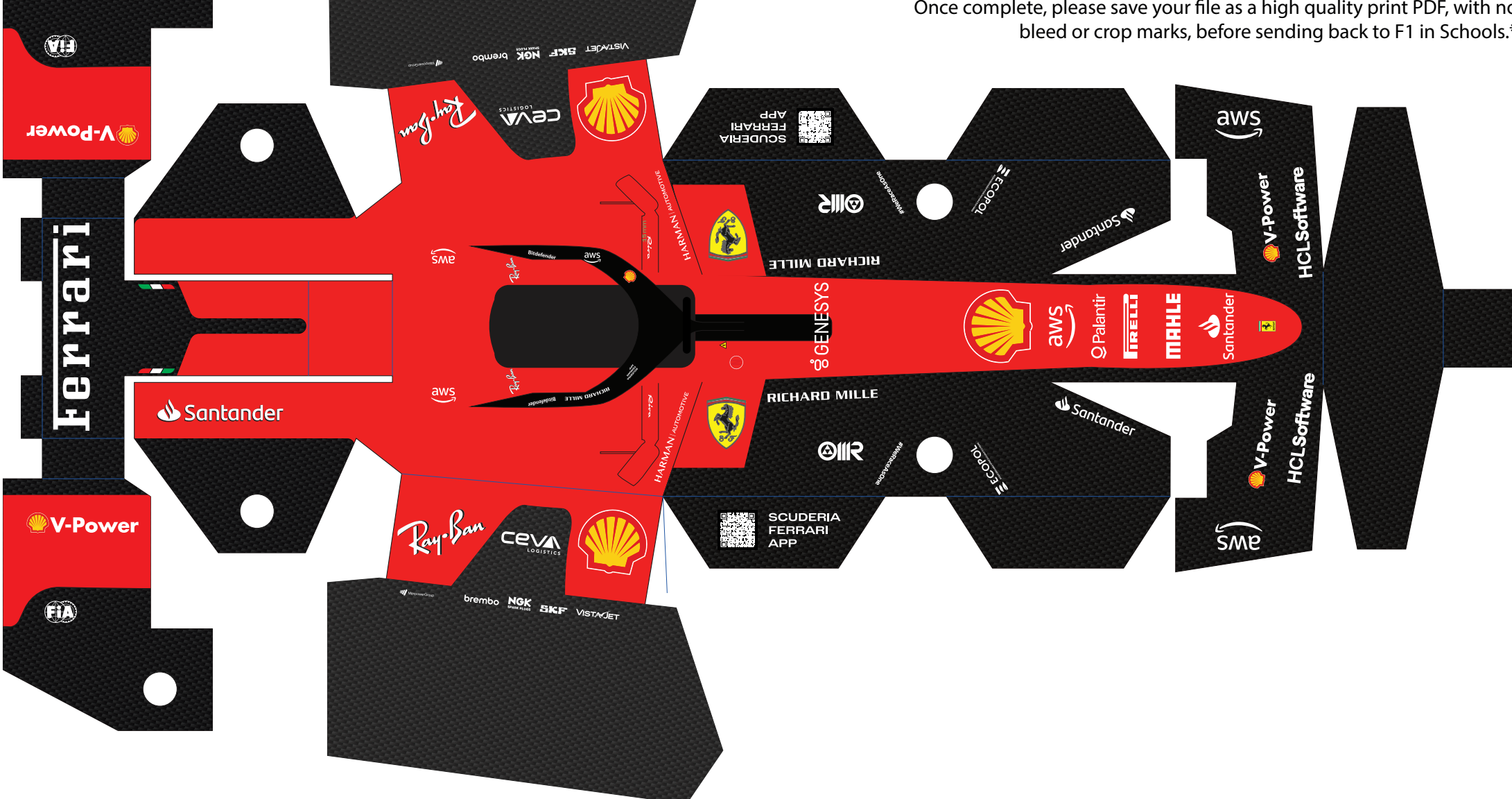